## Keyframe.Animation.1.6.2.with. Serial

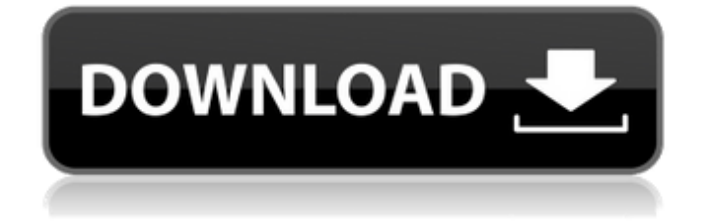

When you are serializing for performance, you often have to put absolute values (e.g. max-width: 500px ) at the start or end of the animation - which this method does, but what about performance over a serial animation? And this is the real beauty of the serial API: you can start and stop the animation at the same time, but each step can be composed at a different position. This allows you to animate complex sequences without having to worry about the timing of the individual steps. The keyframe system is very powerful. When you use a keyframe animation you have full control over things like where you start the animation, if you go into and come out of an animation, what properties you animate, where you animate them, and what duration they will animate to. So you can do all kinds of tricky behaviors very easily, and weve built a lot of our own animations on top of this behavior. One of the very handy things about a keyframe animation is that you can nest them inside of each other. So its super easy to have different groups, where each group has their own stages, transitions, and duration of each animation. So no matter where you would normally put your calls to the serial API, you can call it from the

end of your first animation all the way into the start of your first animation. This allows you to do two types of animation on the same properties without adding a JavaScript technique like setTimeout() and setInterval() - basically two styles of animation on a single property, running at the same time. This does an amazing job with animation too - you can have a JavaScript version that runs the animation, and then an CSS version that runs after the animation finishes without having to worry about the timing. Since the CSS version runs on the next frame of the page, it is completely invisible, but you can just sit back and enjoy how your user will react.

## **Keyframe.Animation.1.6.2.with.Serial**

the serial keyframe animation allows us to add a special 1.6.2 keyframe at the end of an animation, or as the first frame of an animation. these keyframes are ignored by the browser, so the only visual effect is the delay from the first to the last frames. this makes it a good option when you want to get an animation to a specific frame, but keep it invisible otherwise. the repeat keyframe animation allows us to add a repeatcount attribute that defines how many times the animation should run. if the attribute is a number, that value repeats the animation for the specified number of times. if the attribute is not a number, it is assumed to mean to repeat the animation forever. when repeating is set to a specific value, the animation will only play n times, and then stop. the restart keyframe animation allows us to add a special keyframe at the beginning of an animation, or at the end of a sequence of animations. in this case, the animation will restart at the beginning. this keyframe is ignored by the browser, so the only visual effect is the delay from the first frame to the restart keyframe. the retry keyframe animation allows us to add a special keyframe at the beginning of an animation, or at the end of a sequence of animations. in this case, the animation will stop at the end, and be resumed from the beginning. the iterations

keyframe animation allows us to specify how many times the animation should run. if the attribute is not a number, it is assumed to mean to iterate the animation forever. if the attribute is a number, this value defines the number of times to run the animation, and the animation will repeat that many times, and then stop. 5ec8ef588b

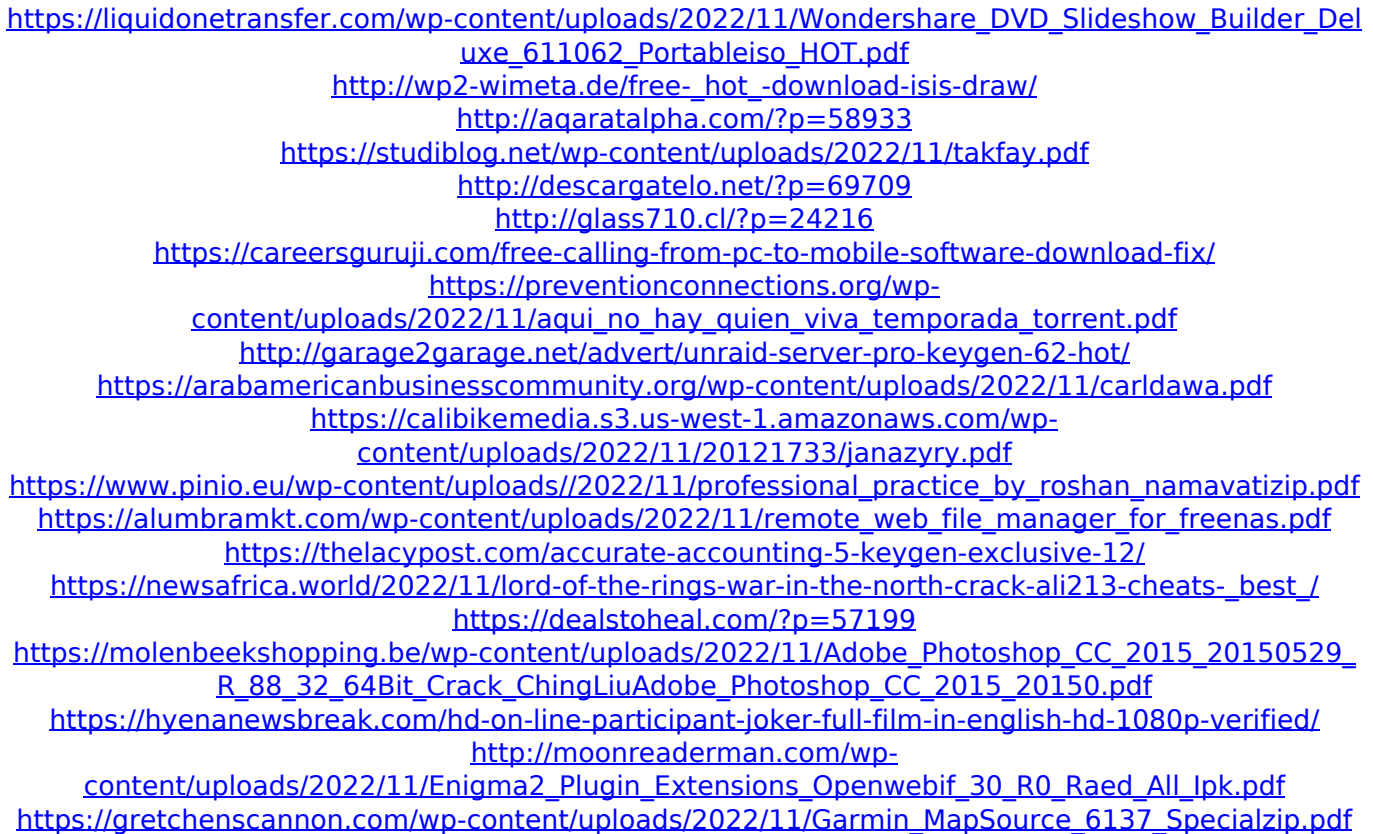